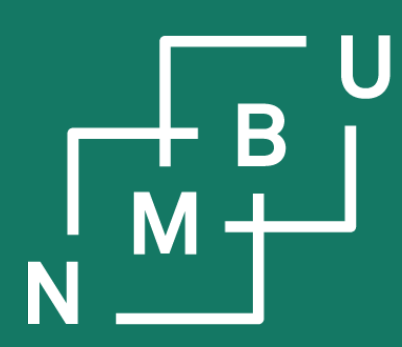

Norges miljø- og biovitenskapelige universitet

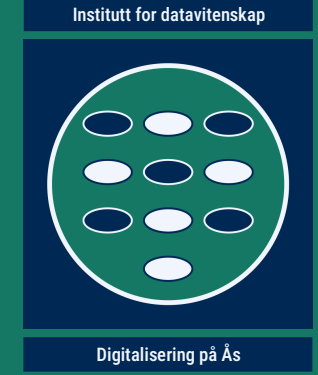

# **INF205**

## **Resource-efficient programming**

- **3 Concurrency**
- **3.1 Parallel programming**
- **3.2 Message passing interface (MPI)**

### **Concurrency: Why does it matter?**

Assume a scenario where we can split a code into a fraction *f* that can be parellelized and the remainder 1 – *f* that is always sequential, never parallel.

Adding two vectors c[i] = a[i] + b[i], for *i* from 0 to 99 999, can be parallelized. Waiting for new instructions from the user cannot be parallelized.

**Speedup** is the *factor by which runtime decreases*; here, due to parallelization.

#### **Amdahl's law:**

- $-$  Runtime with a single process is given by some  $t_1 = (1 f)t_1 + ft_1$ .
- Now assume that we are parallelizing the code as perfectly as possible:
	- With *n* parallel processes, the runtime becomes  $t_n = (1-f)t_1 + ft_1/n$ .
- Now assume that we have infinite computing resources at our hands:
	- With infinite parallel processes, the runtime becomes  $t_{\square}$  = (1 *f* )  $t_{\square}$ .
- The **maximum possible speedup** for our code is *S*<sup>∞</sup> = *t* ∞ /*t* 1 = 1 / (1 *f*).

If *f* = 99% can be parallelized, speedup can never be greater than *S*<sup>∞</sup> = 100.

### **Concurrency: Why does it matter?**

*Parallel programming* is about efficiently exploiting a parallel architecture.

*Concurrency* as a topic is about what can be parallelized and what cannot.

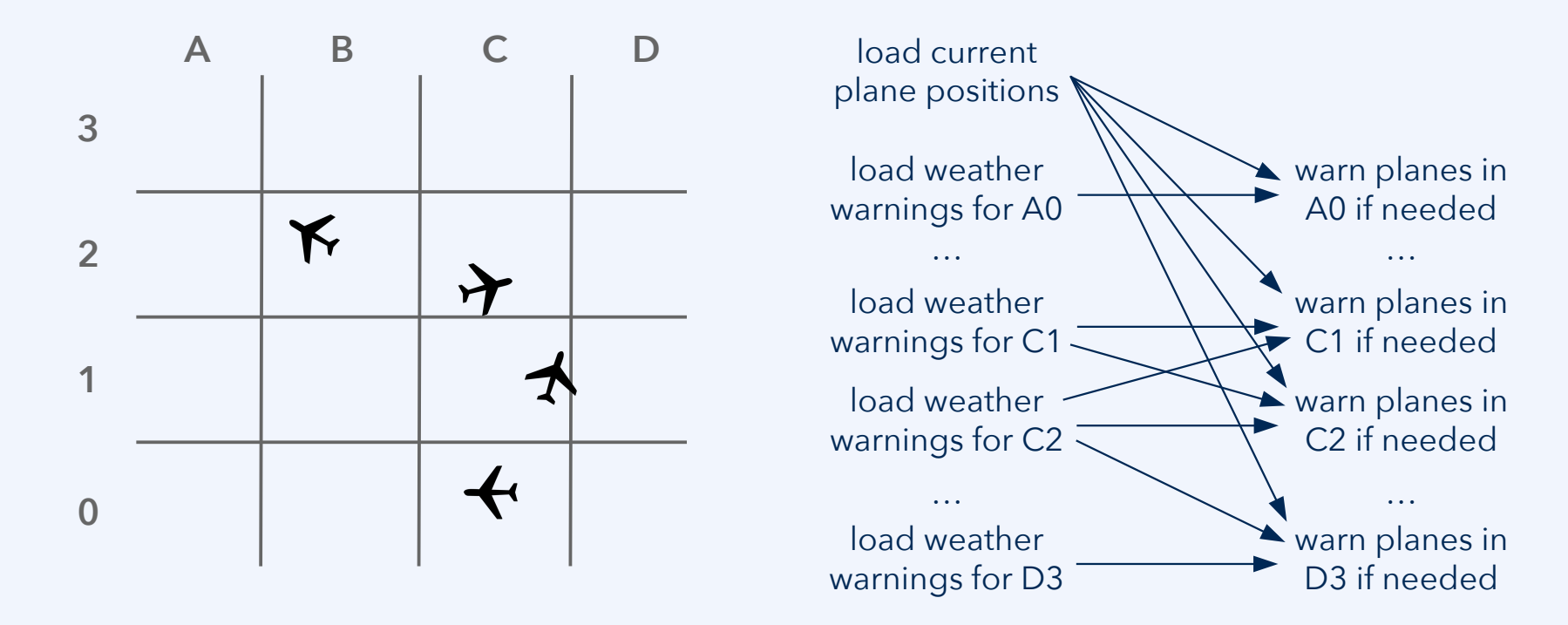

*Domain decomposition* is one of the techniques for this kind of concurrency.

 $19<sup>th</sup>$  October 2022  $3<sup>th</sup>$ 

**Norwegian University** of Life Sciences

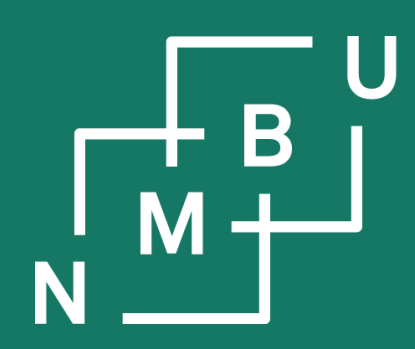

Noregs miljø- og biovitskaplege universitet

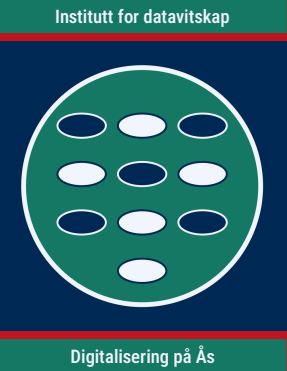

## **3 Concurrency**

## **3.1 Parallel programming**

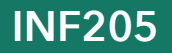

**INF205 19th October 2022**

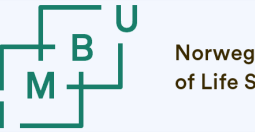

Norwegian University<br>of Life Sciences

### **Message passing**

Message passing is the most general paradigm of parallel programming.

It can be carried out *irrespective whether* or not the *processes* (can also be called **ranks** in MPI) are executed on the same computing node and *have shared memory access*. It only assumes that they can exchange messages.

Challenges of message passing based parallelization:

- Synchronization (waiting) while processes need to talk to each other.
- What if there are very many processes, do they all message each other?
- What if the recipient would already have had access to the data?
- Processes need to figure out what information they must give to others.

In high performance computing, message-passing based parallelization is usually done using **MPI**, the message passing interface.

#### $19<sup>th</sup>$  October 2022  $5$

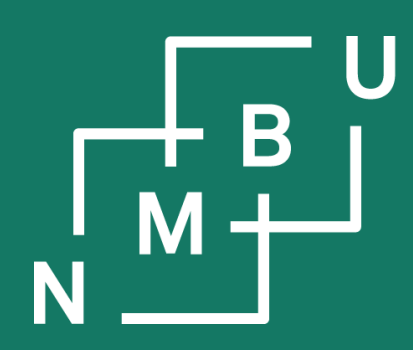

Noregs miljø- og biovitskaplege universitet

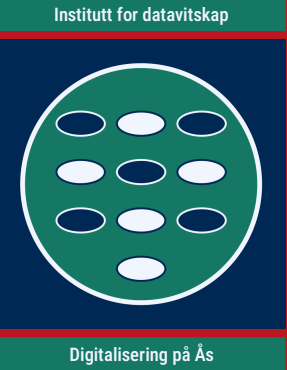

## **3 Concurrency**

## 3.1 Parallel programming **3.2 Message passing interface**

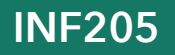

**INF205 19th October 2022**

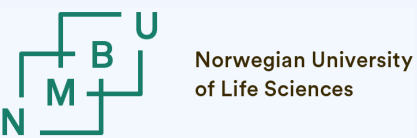

### **MPI: Getting started**

The target systems of MPI programs are often *clusters with thousands of cores*.

However, the code is not usually developed on these systems, but on the programmers' usual working environment. Even on a laptop/workstation, MPI makes you realize a *speedup*, since today these are all *multicore systems*.

To get started install an MPI environment, *e.g.*, **Open MPI** (package **openmpi**).

The **compiler command** becomes "**mpiCC …**" or similar (instead of "g++ …"). The *binary executable* produced by the compiler *will not run on its own*!

Instead: **mpirun -np** <number of processes> <executable>

This creates a number of parallel processes with ranks starting from 0. Often the *process with rank 0* takes the role of the "master" or "scheduler".

See also the Open MPI documentation: <https://www.open-mpi.org/doc/v4.1/>

 $19<sup>th</sup>$  October 2022  $19<sup>th</sup>$  October 2022  $19<sup>th</sup>$ 

### **MPI: Getting started**

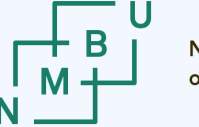

An MPI program needs to *initialize* and *finalize* the MPI environment. Every process needs to *know its rank* (and, usually, the *number of processes*).

```
#include <mpi.h>
int main(int argc, char** argv)
{
  MPI_Init(&argc, &argv);
 int rank = 0; // what is the rank of this process?
  MPI_Comm_rank(MPI_COMM_WORLD, &rank); 
 int size = 0; // how many processes are there?
  MPI_Comm_size(MPI_COMM_WORLD, &size);
  … // here comes the actual program
  MPI_Finalize();
}
```
Often the rank no. of a process, together with the number of processes, is already enough input to implement a basic parallelization scheme.

This is also the case for our prime-number test example:

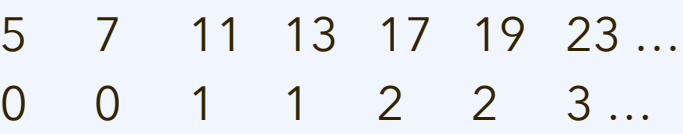

(See the **mpi-primes** example code.)

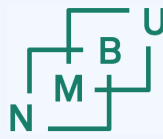

### **MPI send and receive**

The most basic communication step is send/receive from one rank to another.

#### int **MPI\_Send(**

 void\* content, int count, MPI\_Datatype type, int destination\_rank, int tag, MPI\_Comm handle **);**

**content** is the address from which the source data are read; it is often an array, but can also be a pointer to a single data item

#### int **MPI\_Recv(**

 void\* buffer, int count, MPI\_Datatype type, int source\_rank, int tag, MPI\_Comm handle, MPI\_Status\* status **);**

**buffer** is an address to which the received data can be written; the programmer needs to take care of memory allocation, *etc.*

#### **count** is the number of data items

**type** is their type as an MPI environment expression (*e.g.*, MPI\_SHORT\_INT, MPI\_INT64\_T, MPI\_FLOAT, …)

**tag** is an identifier; send and receive must have the same tag

**destination\_rank** is the rank of the process with the matching MPI\_Recv(…) operation

**source\_rank** is the rank of the process with the matching MPI\_Send(…) operation

(Standard values from handle and status are MPI\_COMM\_WORLD and MPI\_STATUS\_IGNORE.)

 $19<sup>th</sup>$  October 2022  $\overline{)}$ 

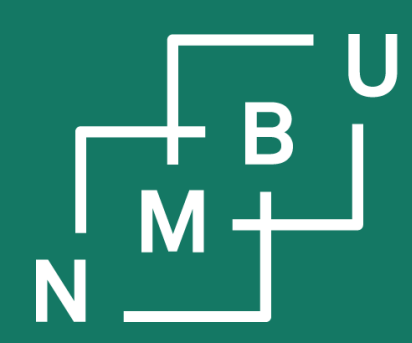

#### Noregs miljø- og biovitskaplege universitet

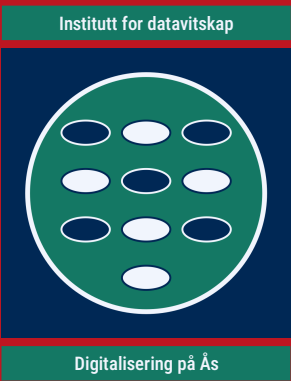

## **Conclusion**

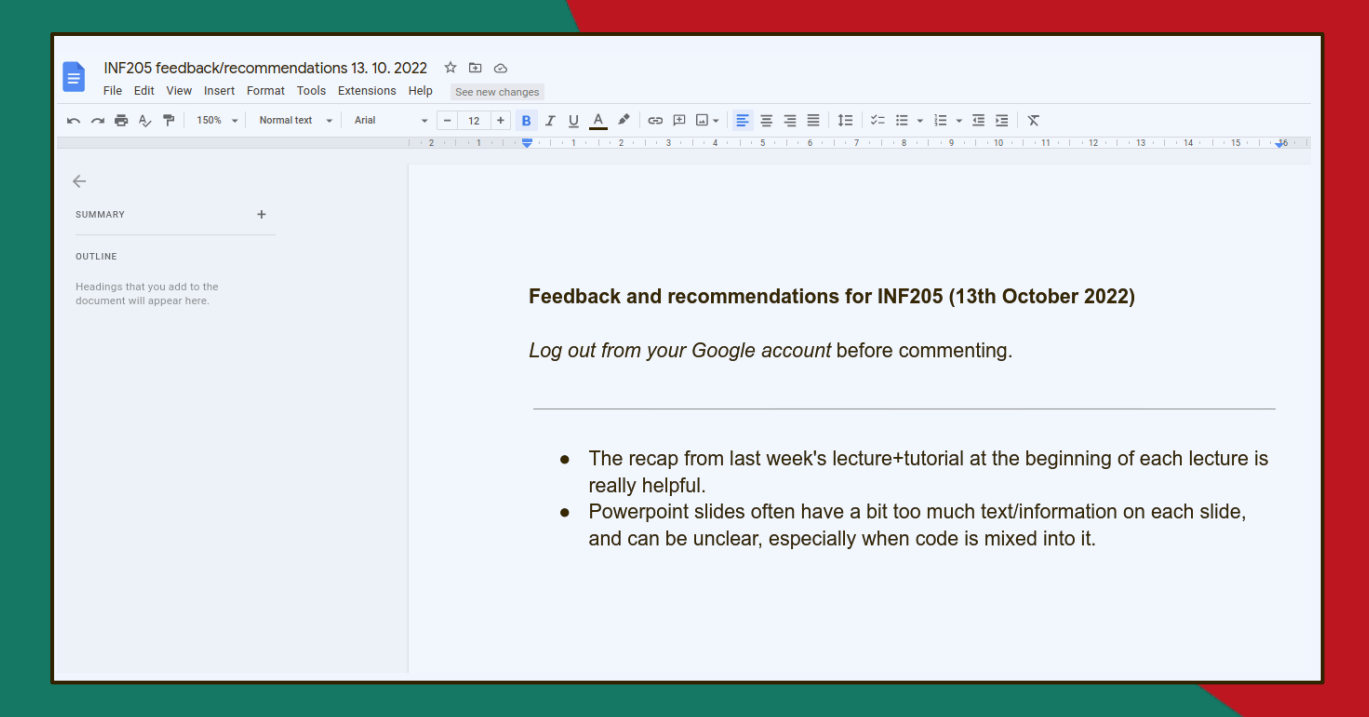

#### **INF205 19th October 2022**

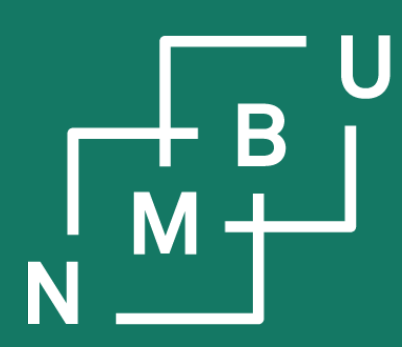

Norges miljø- og biovitenskapelige universitet

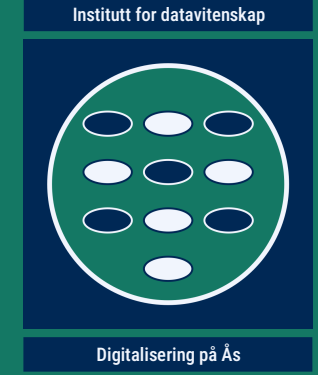

# **INF205**

## **Resource-efficient programming**

- **3 Concurrency**
- **3.1 Parallel programming**
- **3.2 Message passing interface (MPI)**